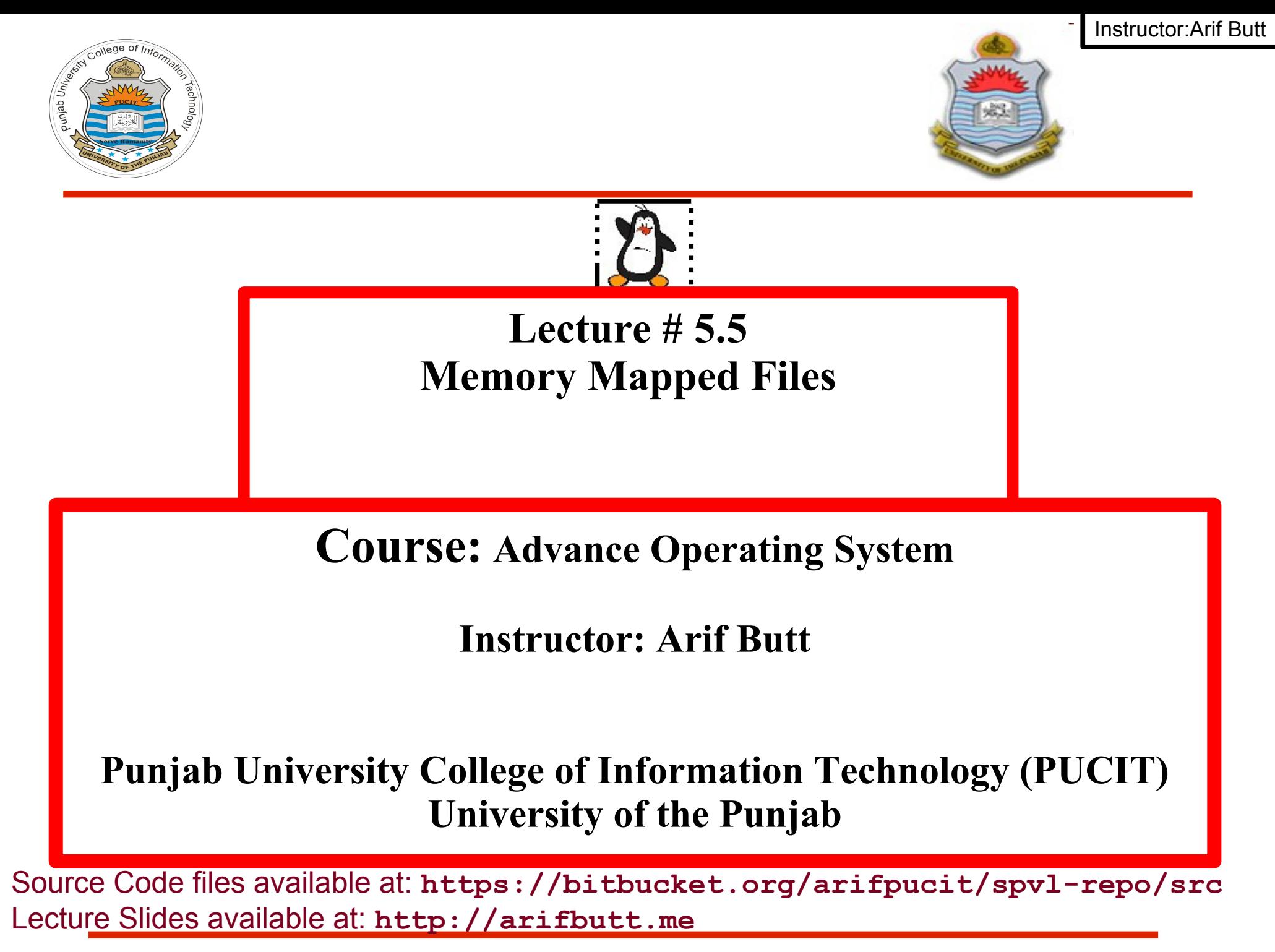

Punjab University College Of Information Technology (PUCIT) 1

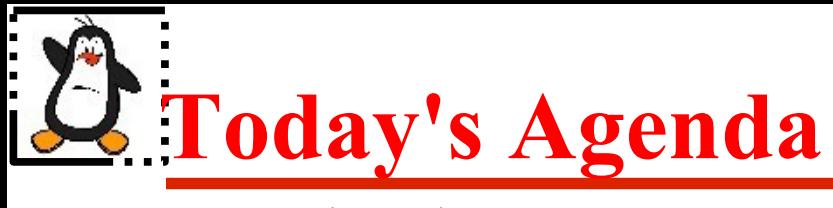

- Introduction to Memory Mapped Files
- Location of Memory Mappings
- **Shared File Mapping**
- Private File Mapping
- Use of mmap(),  $msync($ ), and munmap()
- Sample Codes using Memory Mapped Files

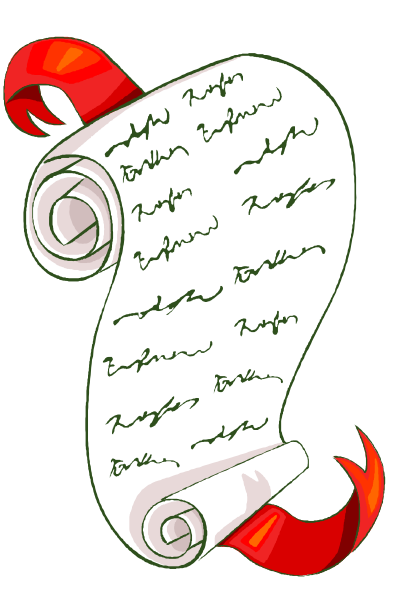

# **Memory Mapped Files**

- A memory-mapped file is mostly a segment of virtual memory that has been assigned a direct byte-for-byte correlation with some portion of a file on disk
- Memory mapped I/O let us map a file on disk into a buffer in process address space, so that, when we fetch bytes from the buffer, the corresponding bytes of the file are read. Similarly, when we store data in the buffer, the corresponding bytes are automatically written to the file. This lets us perform I/O without using read() or write() system calls
- There are two types of memory mapped files:
	- ➔ Persisted / File Mapping
	- ➔ Non-Persisted / Anonymous Mapping

## **Location of Memory Mappings in Virtual Memory**

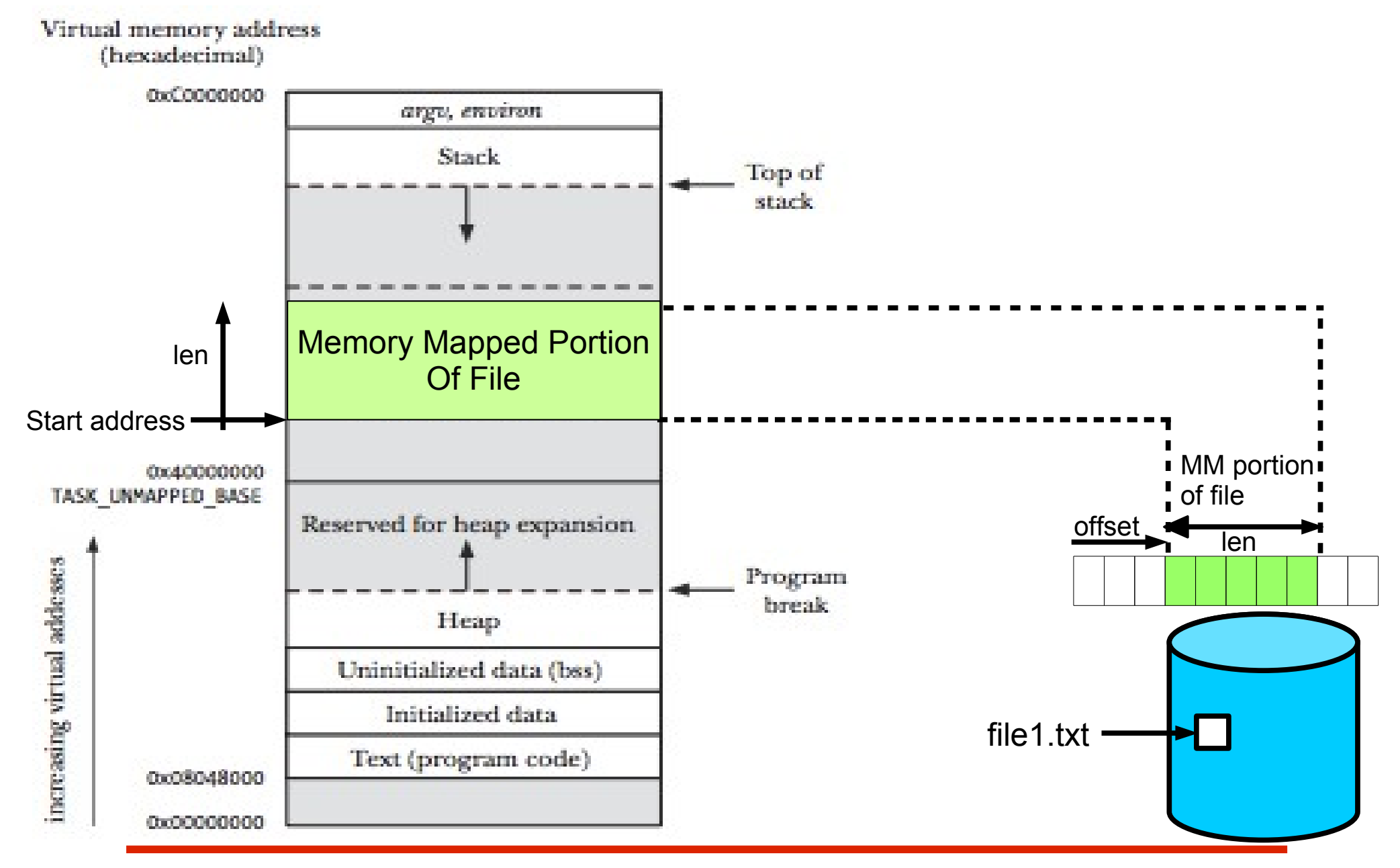

Punjab University College Of Information Technology (PUCIT) 4

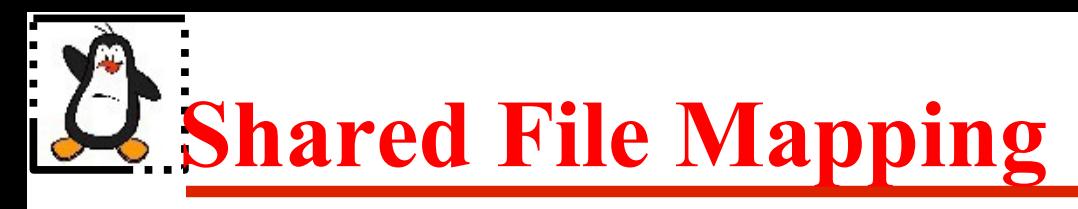

- Multiple processes mapping the same region of a file share the same physical pages of memory. Whenever a process tries to write, the modifications to the contents of the mapping are carried through to the file
- Main uses of shared file mapping is:
	- ➔ Memory-mapped I/O
	- $\rightarrow$  IPC in a manner similar to System V shared memory segments between related or unrelated processes

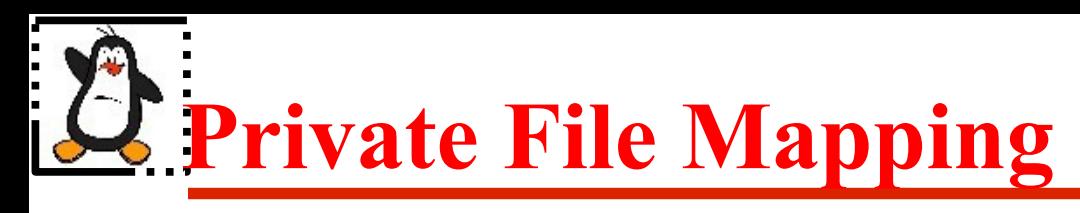

- Modifications are not visible to other processes. Multiple processes mapping the same file initially share the same physical pages of memory. Whenever a process tries to write, copy-onwrite technique is employed, so that changes to the mapping by one process are invisible to other processes
- The main use of private file mapping is initializing a process's text and initialized data segments from the corresponding parts of a binary executable file or a shared library file

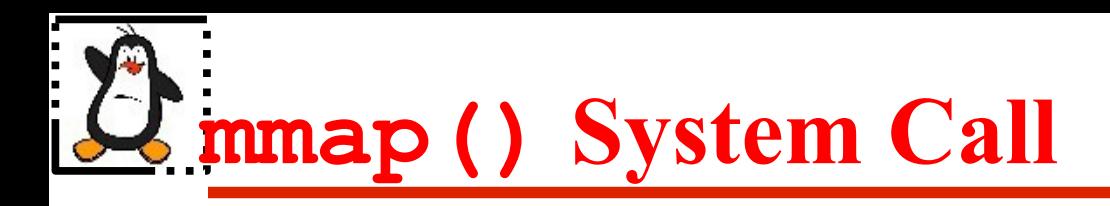

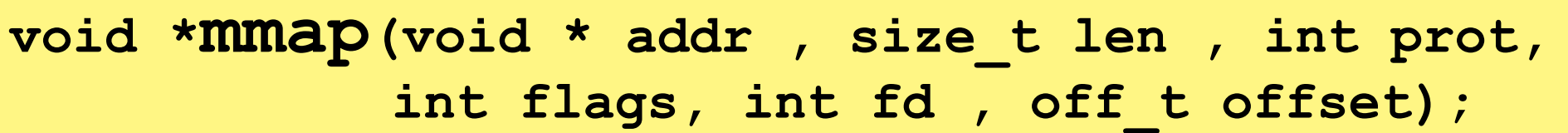

- The mmap() system call is used to request the creation of memory mappings in the address space of the calling process. On success, it returns the starting address of the mapping
- The first argument addr argument indicates the virtual address at which the mapping is to be located. Preferably, we should give NULL, so that the kernel chooses a suitable address for the mapping that doesn't conflict with any existing mapping
- The second argument len specifies the size of the mapping in bytes. To map an entire file, we put len as size of the file. Normally, Kernel creates mappings rounded up to the next multiple of the page size
- The third argument prot is a bit mask specifying the permissions (PROT\_READ, PROT\_WRITE, PROT\_EXEC)

### **mmap() System Call (cont...)**

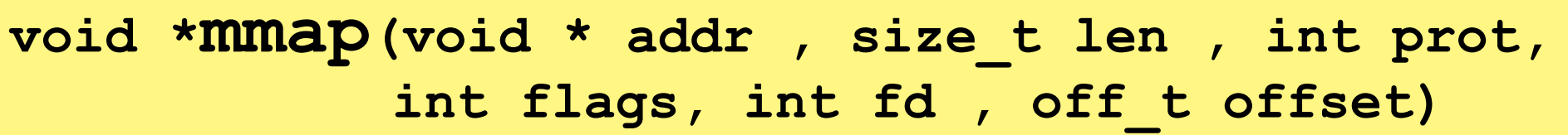

- The fourth argument flags can be either MAP PRIVATE or MAP SHARED (as discussed)
- The fifth argument fd is a file descriptor identifying the file to be mapped
- The sixth argument offset specifies the starting point of the mapping in the file. To map the entire file, we would specify offset as 0 and len as the size of the file
- The last two arguments are ignored for non-persisted or anonymous mapping. We normally put -1 for fd and a zero for offset for anonymous mapping

## **msync() System Call**

#### **int msync(void \*addr, size\_t len, int flag);**

- The msync() function causes the changes in part or all of the memory segment to be written back to (or read from) the mapped file
- The first argument addr is the address that is returned by the mmap() call
- The second argument  $l$  en specifies the length of mapping
- The third argument flags controls how the update should be performed. It can have following three values:

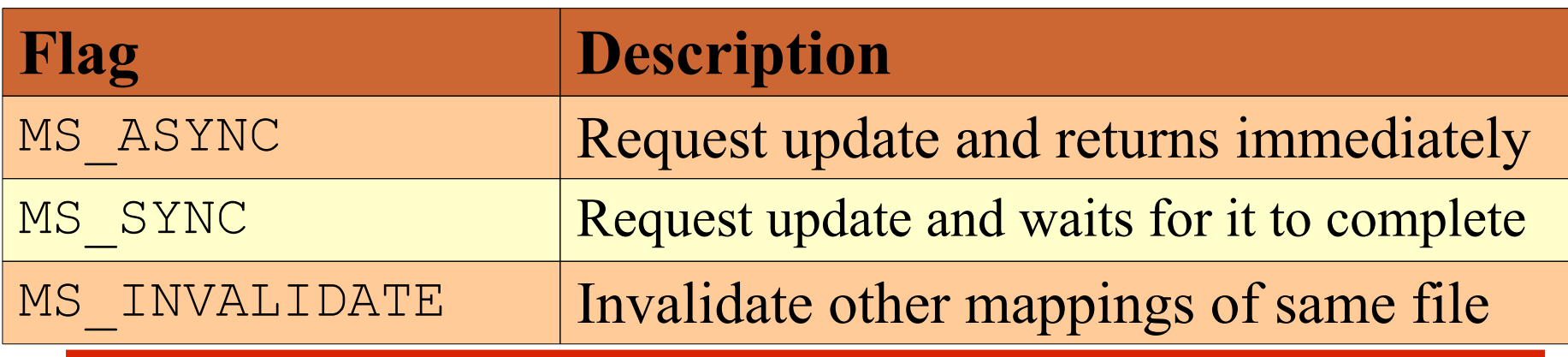

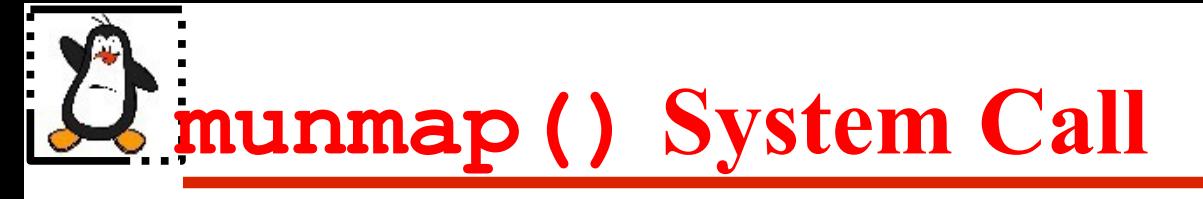

#### **int munmap(void \* addr, size\_t len)**

- This simply unmaps the memory mapped region pointed to by **addr** with length **len**
- Normally, we unmap an entire mapping. Thus, we specify addr as the address returned by a previous call to mmap(), and specify the same length value as was used in the mmap() call
- The memory mapped region is automatically unmapped when a process terminates or performs an **exec**
- Closing the file **fd** does not unmap the region

Instructor:Arif Butt

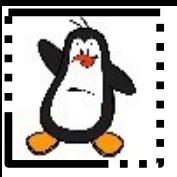

### **Memory Mapped Files Proof of Concept mmap1.c, mmap2.c, mmap3.c**

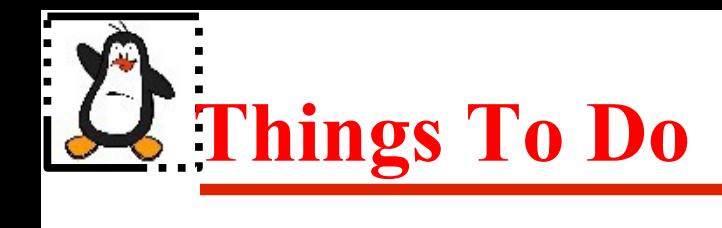

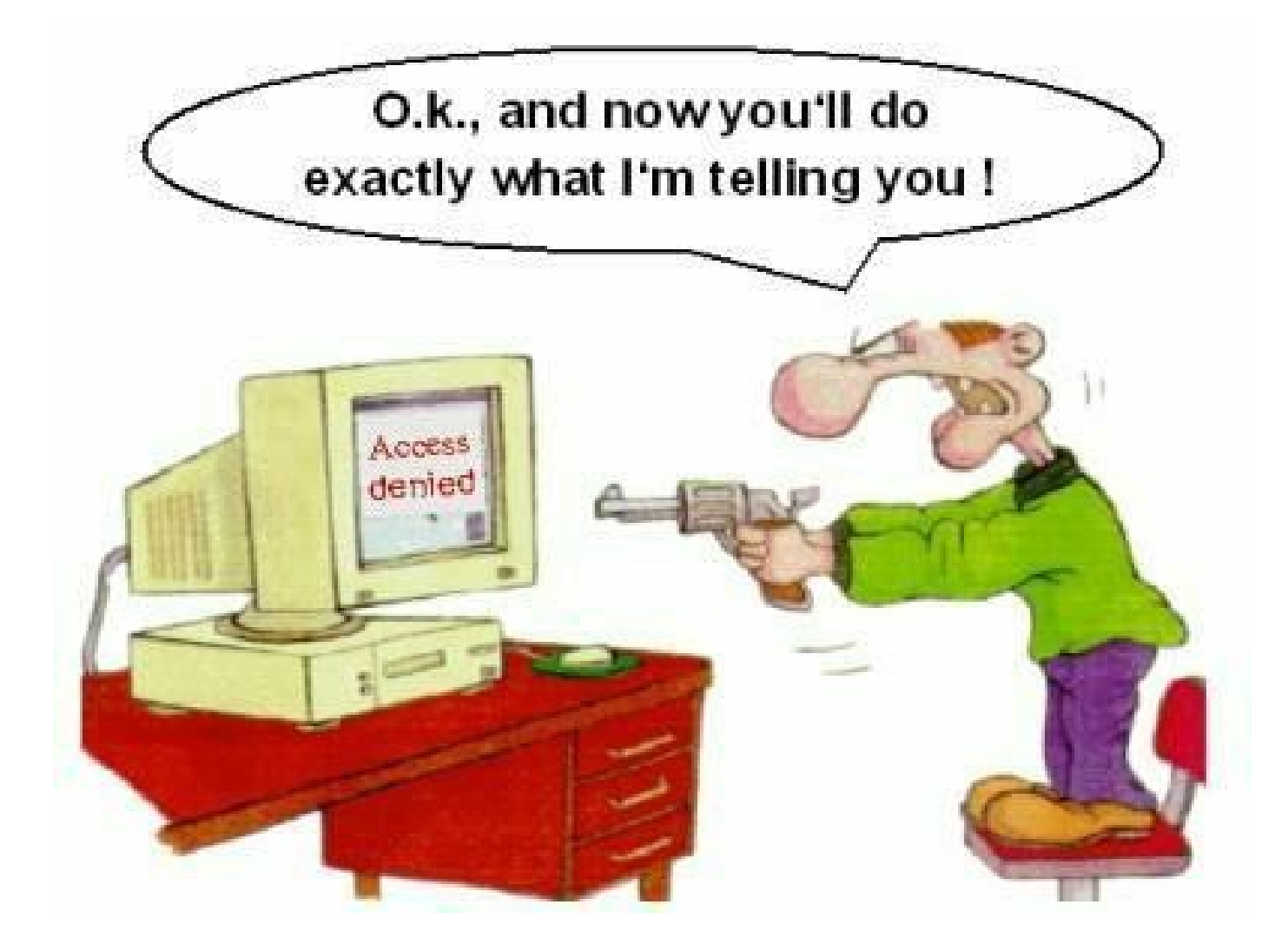

#### If you have problems visit me in counseling hours. . . .

Punjab University College Of Information Technology (PUCIT) 12